## GenePattern

## **NMFConsensus Documentation**

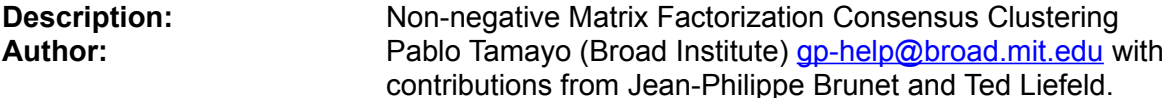

**Summary:** Non-negative matrix factorization (NMF) is an unsupervised learning algorithm [1] that has been shown to identify molecular patterns when applied to gene expression data [2]. Rather than separating gene clusters based on distance computation, NMF detects contextdependent patterns of gene expression in complex biological systems.

The basic principle of dimensionality reduction via matrix factorization operates as follows: given an N x M data matrix A with non-negative entries, the NMF algorithm iteratively computes an approximation,  $A \sim WH$ , where W is an N x k matrix, H is a k x M matrix, and both are constrained to have positive entries. For DNA microarrays, N, the number of genes, is typically in the thousands. M, the number of experiments, rarely exceeds a hundred, while k, the number of classes to be determined depends on the heterogeneity of the dataset. The algorithm starts with randomly initialized matrices of the appropriate size, W and H. These are iteratively updated to minimize the Euclidean distance between V and WH or a divergence norm [3]. The program also computes row and column factor memberships according to maximum amplitudes. This membership information is also used to sort the output matrices according the row and column membership (the row and columns are then relabeled: <name>\_f<NMF factor>.

This version is an R version of the Euclidean and Divergence NMF equations. It is slow and is intended for exploratory use. A faster version of the NMF Consensus is available in MATLAB from the Broad Institute web site. Running NMFConsensus using the settings from Brunet et al (2004)

ALL AML dataset (~5000 genes)  $k$ .initial = 2  $k$ .final = 5 num.clusterings = 20 num.iterations = 2000 stop.convergence=40 stop.frequency=10

takes approximately 2.2 hours to complete on a Pentium M 1.8GHz processor.

#### **References:**

- 1. Lee, D.D and Seung, H.S. (1999), 'Learning the parts of objects by nonnegative matrix factorization', Nature 401, 788-793.
- 2. Jean-Philippe Brunet, Pablo Tamayo, Todd Golub, Jill Mesirov (2004). Matrix Factorization for Molecular Pattern Recognition, PNAS 101, 4164-4169.
- 3. Lee, D.D., and Seung, H.S., (2001), 'Algorithms for Non-negative Matrix Factorization', Adv. Neural Info. Proc. Syst. 13, 556-562.

# GenePattern

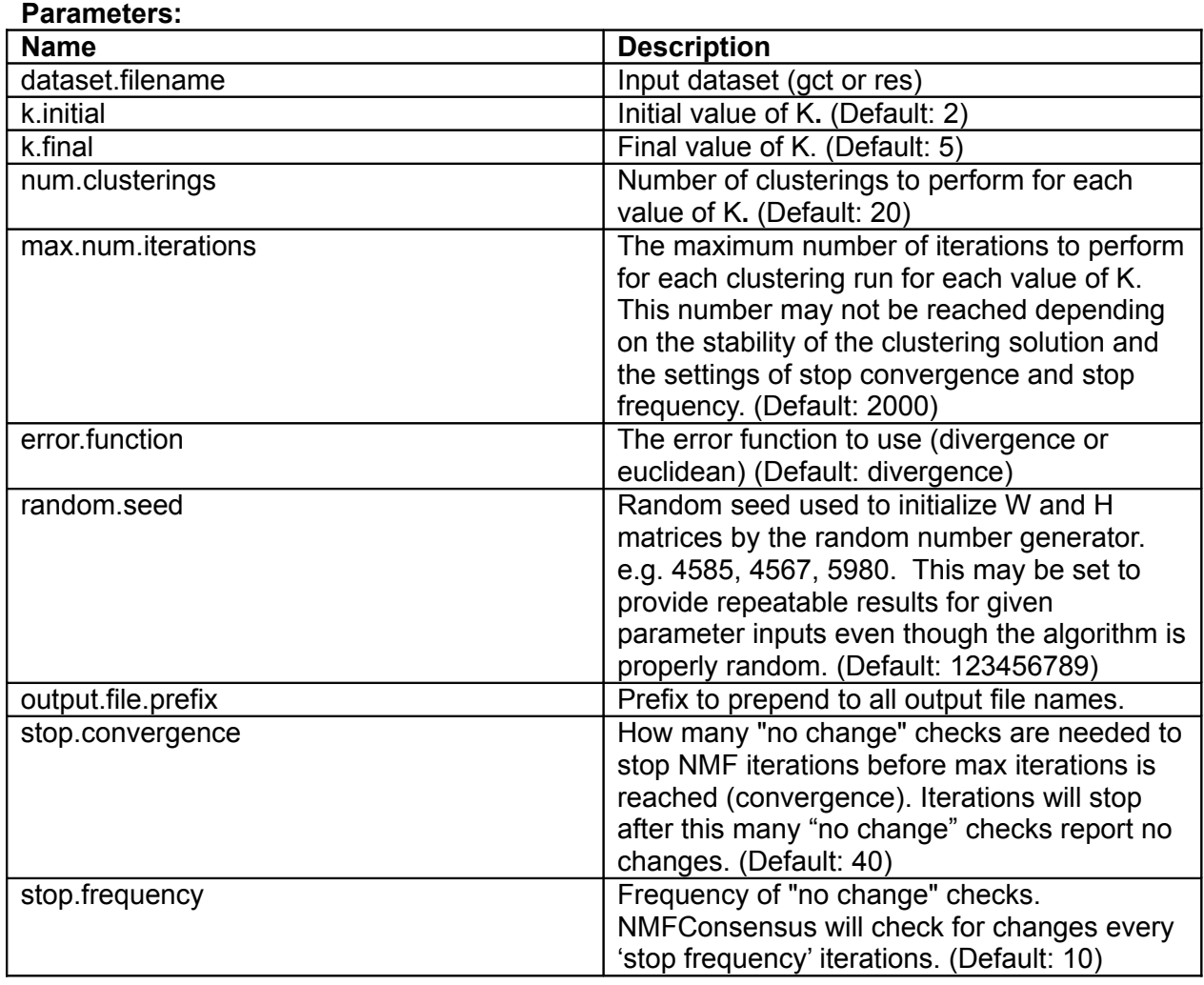

### **Output Files:**

- 1. membership.gct: membership results for samples at all values of K
- 2. cophenetic.txt: cophenetic values for each K
- 3. cophenetic.plot.pdf: plot of cophenetic for each value of K
- 4. consensus.k.#.gct (for each value of K): consensus matrix for k=#
- 5. consensus.plot.k#.pdf (for each value of K): plot of consensus matrix for k=#
- 6. graphs.k#.pdf (for each value of K): Plots of the ordered consensus matrix and ordered linkage tree and sample plots of NMF convergence, W matrix, H matrix (ordered and unordered), metagenes (ordered and unordered)

### **Platform dependencies:**

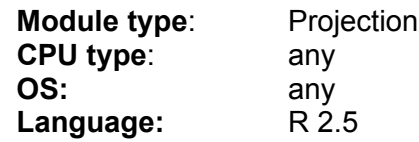

## GenePattern

### **GenePattern Version Notes:**

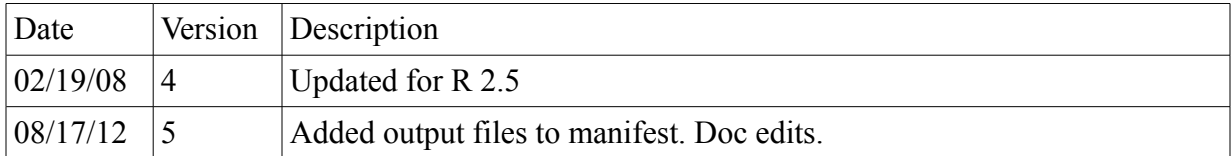